# **1Z0-920Q&As**

MySQL 2019 Implementation Essentials

### **Pass Oracle 1Z0-920 Exam with 100% Guarantee**

Free Download Real Questions & Answers **PDF** and **VCE** file from:

**https://www.leads4pass.com/1z0-920.html**

100% Passing Guarantee 100% Money Back Assurance

Following Questions and Answers are all new published by Oracle Official Exam Center

**C** Instant Download After Purchase

**83 100% Money Back Guarantee** 

365 Days Free Update

**Leads4Pass** 

800,000+ Satisfied Customers

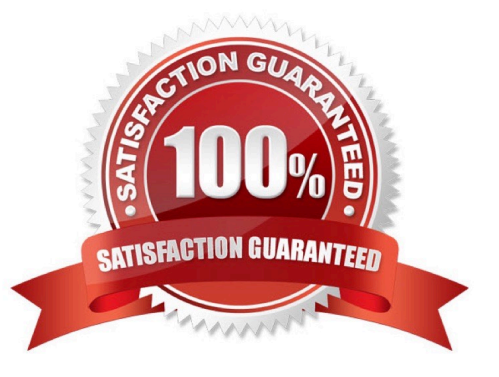

## **Leads4Pass**

#### **QUESTION 1**

You need to change the password level for a test system. Which two allow to change this level before you create new test user/passwords?

- A. Add validate\_password=\\'new level\\' in the [security] section of the MySQL configuration file.
- B. SET GLOBAL validate\_password\_policy=\\'new level\\';
- C. SET GLOBAL force\_password\_complex\_policy=0;
- D. Add validate\_password\_policy=\\'new level\\' in the [mysqld] section of the MySQL configuration file.

Correct Answer: BD

#### **QUESTION 2**

MySQL Enterprise Masking and De-identification can hide or obfuscate sensitive data, by controlling how the data appears. Which three are MySQL Enterprise Masking and De-identification functions?

- A. misspelling
- B. strict or relaxed masking
- C. random data substitution
- D. whitelisting and substitution
- E. dictionary substitution
- Correct Answer: BCE

Robust Data Masking Functions MySQL Enterprise Masking and De-identification can hide or obfuscate sensitive data, by controlling how the data appears. It features robust masking algorithms including selective masking, blurring, random data substitution and other special techniques for credit card numbers, account numbers and other personally identifiable information, enabling IT departments to maintain structural rules to de-identify values. MySQL Enterprise Masking and De-identification functions include:

1.

Selective Masking - Obscures a particular portion of numbers or strings such as phone numbers, and payment card numbers.

2.

Strict or Relaxed Masking - Implement strict or relaxed masking to obfuscate data.

3.

Random Data Substitution - Replace real values with random values while maintaining format consistency.

4.

Blurring - Add a random variance to existing values such as randomized numeric ranges for salaries.

5.

**Leads4Pass** 

Dictionary Substitution - Randomly replace values from task specific dictionaries. ?Blacklisting and Substitution - Replace specifically blacklisted data, but leave non-blacklisted in place.

https://www.mysql.com/products/enterprise/masking.html#:~:text=Robust%20Data%20Masking%2

0Functions,controlling%20how%20the%20data%20appears.andtext=Random%20Data%20Substitution % 20%2D%20Replace%20real,values% 20while%20maintaining%20format%20consistency.

#### **QUESTION 3**

You just installed MySQL by Using a Package Manager on Linux. Where are the default InnoDB redo log files stored?

- A. /usr/mysql
- B. /var/lib/mysql
- C. /var/lib/mysql/innodb
- D. /usr/bin/logs
- E. /usr/redo
- F. /etc/my.cnf
- Correct Answer: E

https://dev.mysql.com/doc/refman/8.0/en/innodb-redo-log.html

#### **QUESTION 4**

Your newly-created Oracle Cloud Infrastructure instance is not available for login in. Which is a valid reason for this issue?

- A. You forgot to enable port 3306.
- B. The opc user can be used to access MySQL only with the created SSH-Key.
- C. Only root is allowed to access from non-localhost.
- D. You forgot to create the correct SSL/TLC certificate during the setup process.
- E. The OCI instance is still in the "creation" process.

Correct Answer: A

#### **QUESTION 5**

## **Leads4Pass**

Which statement adds a column with the largest integer data type?

- A. ALTER TABLE SCIENTIFIC ADD scientific\_value BIGINT;
- B. ALTER TABLE SCIENTIFIC ADD scientific\_value INTEGER;
- C. ALTER TABLE SCIENTIFIC ADD scientific\_value DECIMAL(15,10);
- D. ALTER TABLE SCIENTIFIC ADD scientific\_value DECIMAL(10,10);

Correct Answer: A

[1Z0-920 PDF Dumps](https://www.leads4pass.com/1z0-920.html) [1Z0-920 Practice Test](https://www.leads4pass.com/1z0-920.html) [1Z0-920 Braindumps](https://www.leads4pass.com/1z0-920.html)